## **Önemli**

Lütfen kendinizi güvenli ve etkin kullanıma alıştırmak için ÖNLEMLERİ, bu Kurma Kılavuzunu ve CD-ROM'da yüklü olan Kullanıcı Kılavuzu dikkatle okuyun. Lütfen bu kılavuzu ileride başvurmak üzere saklayın.

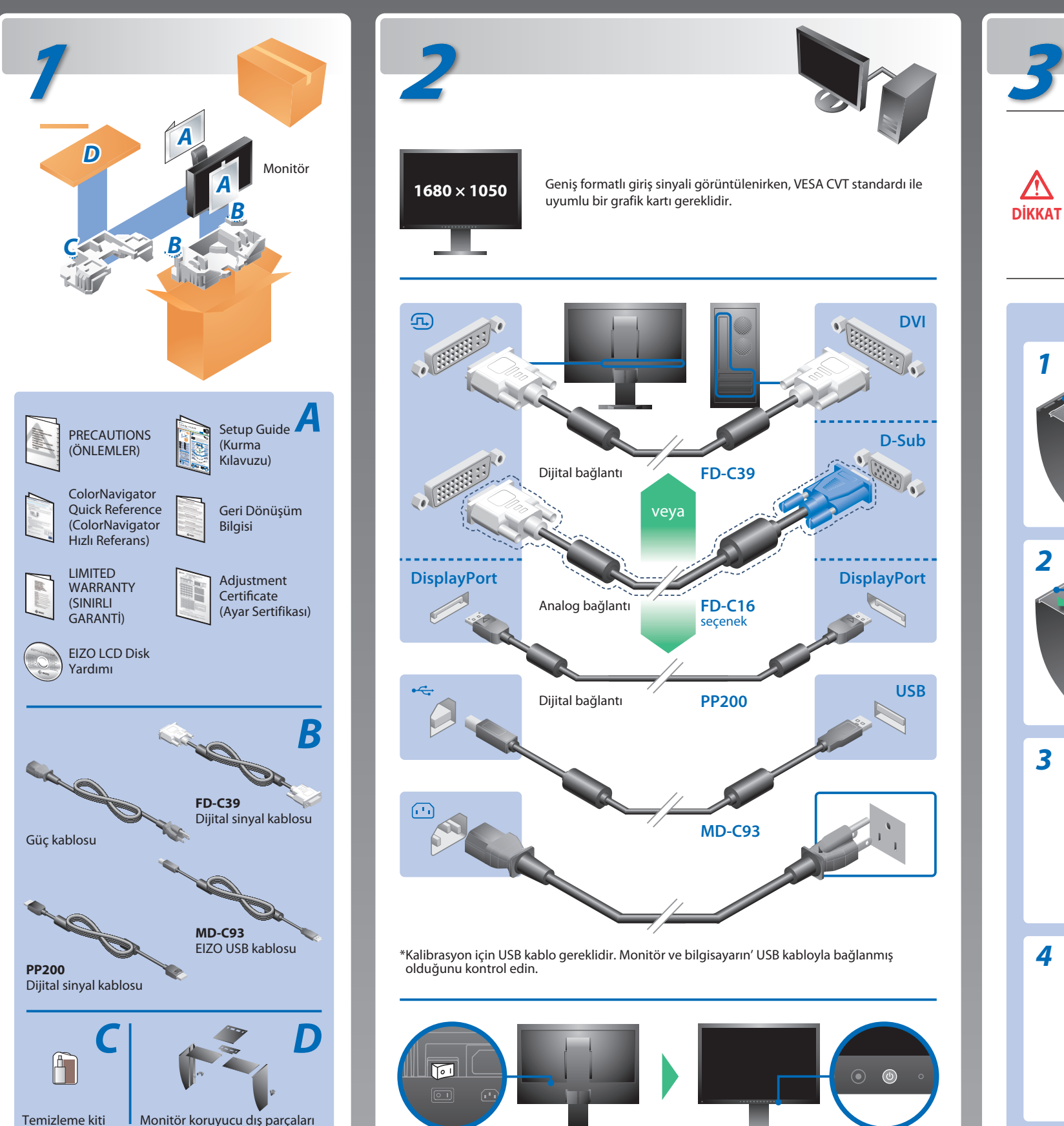

**Kurma Kılavuzu**

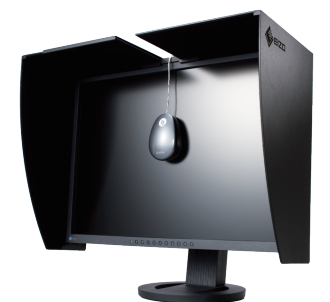

Geniş formatlı giriş sinyali görüntülenirken, VESA CVT standardı ile uyumlu bir grafik kartı gereklidir. **DVI** . . . . **D-Sub** Dijital bağlantı **FD-C39** veya **DisplayPort DisplayPort** Analog bağlantı **FD-C16** seçenek **USB** Dijital bağlantı **PP200 MD-C93** \*Kalibrasyon için USB kablo gereklidir. Monitör ve bilgisayarın' USB kabloyla bağlanmış

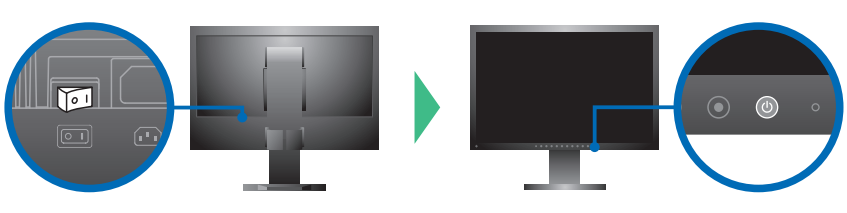

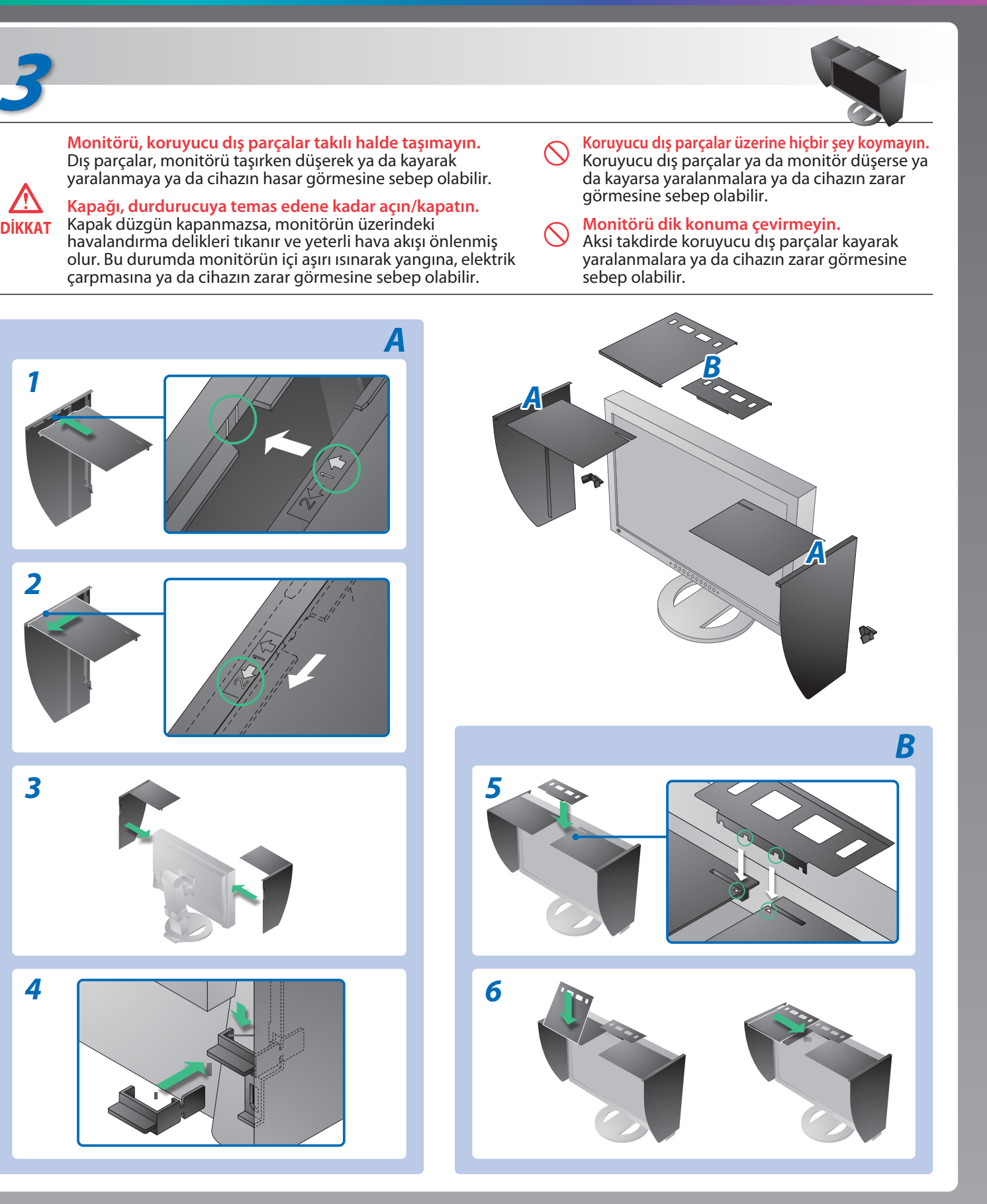

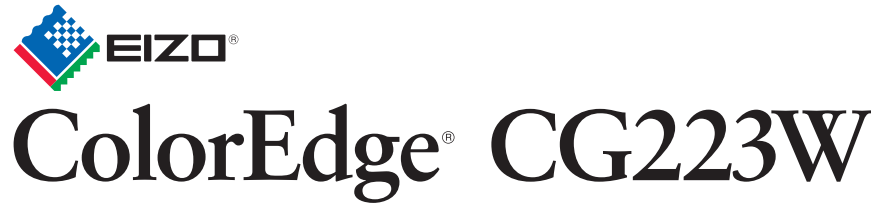

Kalibrasyon Renkli LCD Monitör

# **Görüntü yok Sorunu**

### **Olası neden ve çözümü**

Aşağıdaki çözümleyici eylem yapıldıktan sonra bile monitörde görüntü yoksa, yerel satıcınıza başvurun.

- Güç kablosunun doğru takılmış olduğunu kontrol edin. Sorun devam ederse ana güç kaynağından kapatıp birkaç dakika sonra tekrar açın.
- Ana güç anahtarını açın.
- üzerine basın.
- [Brightness (Parlaklık)], [Contrast (Kontrast)] ve [Gain (Kazanç)] ayar değerlerinin her birini daha yüksek bir seviyeye ayarlayın.
- Giris sinyalini sile değiştirin.
- Fareyi veya klavyeyi çalıştırın.
- Bilgisayarın açılıp açılmadığını kontrol edin.
- Bazı bilgisayarlar güç açıldıktan hemen sonra sinyal çıkışı vermediği için solda gösterilen mesaj belirebilir.
- Bilgisayarın açılıp açılmadığını kontrol edin.
- Sinyal kablosunun düzgün takılıp takılmadığını kontrol edin.
- **S**ile sinyal kablosunu değiştirin.
- Bilgisayarınızın sinyal ayarının monitörün çözünürlük ve dikey frekans ayarlarına uygun olup olmadığını kontrol edin.
- Bilgisayarı yeniden başlatın.
- Grafik kartının yardımcı programını kullanarak uygun bir görüntü modu seçin. Ayrıntılar için grafik kartının kılavuzuna bakın.
- fD : Dot Clock (Yalnız dijital sinyal girişi olduğunda görüntülenir) fH : Yatay Frekans
- fV : Dikey Frekans

**Hinweis zur Ergonomie :**<br>Dieser Monitor erfüllt die Anforderungen an die Ergonomie nach EK1-ITB2000 mit dem Videosignal,<br>Dieser Monitor erfüllt die Anforderungen an die Ergonomie nach ferderunz, non interlaced.<br>Veiterhin

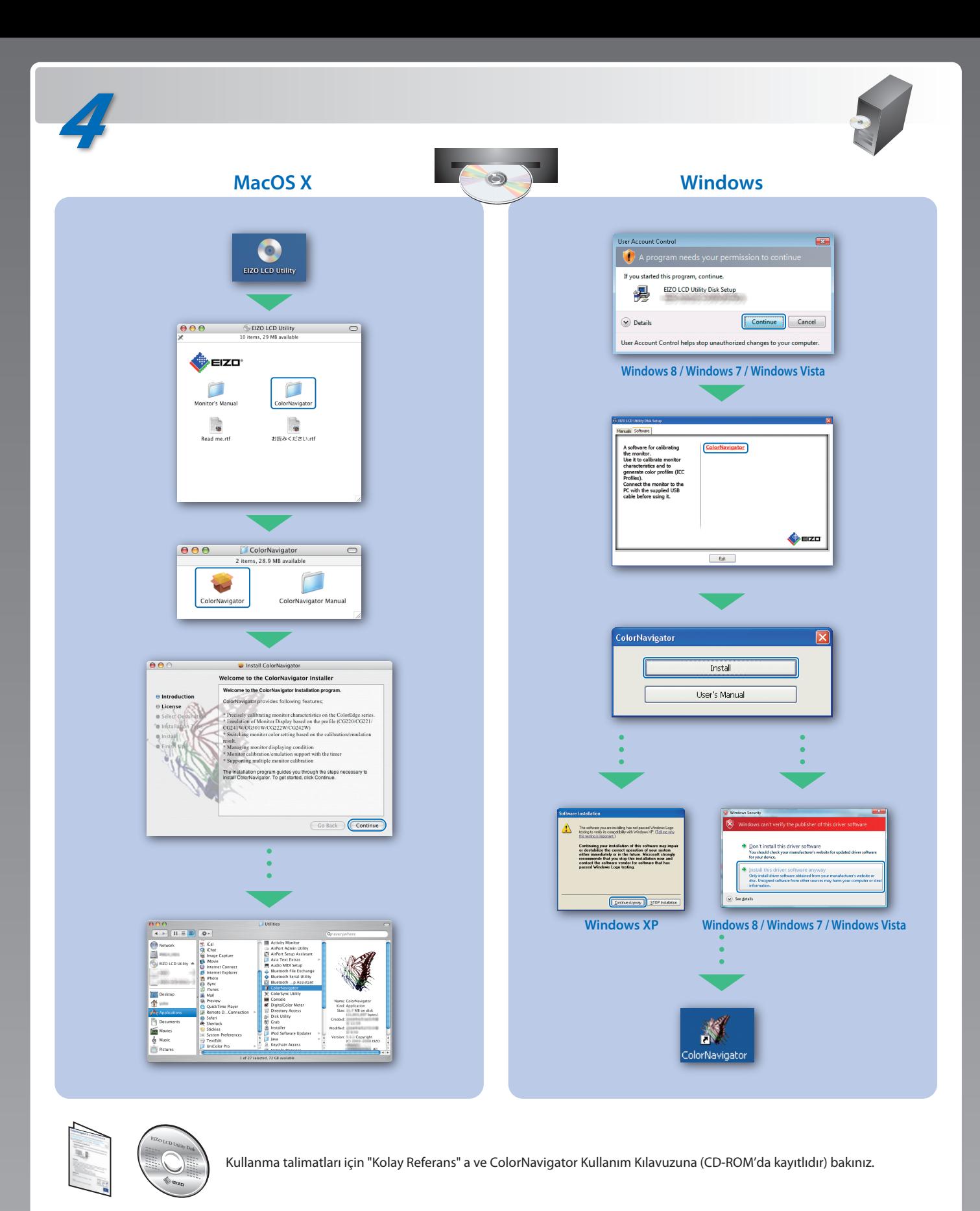

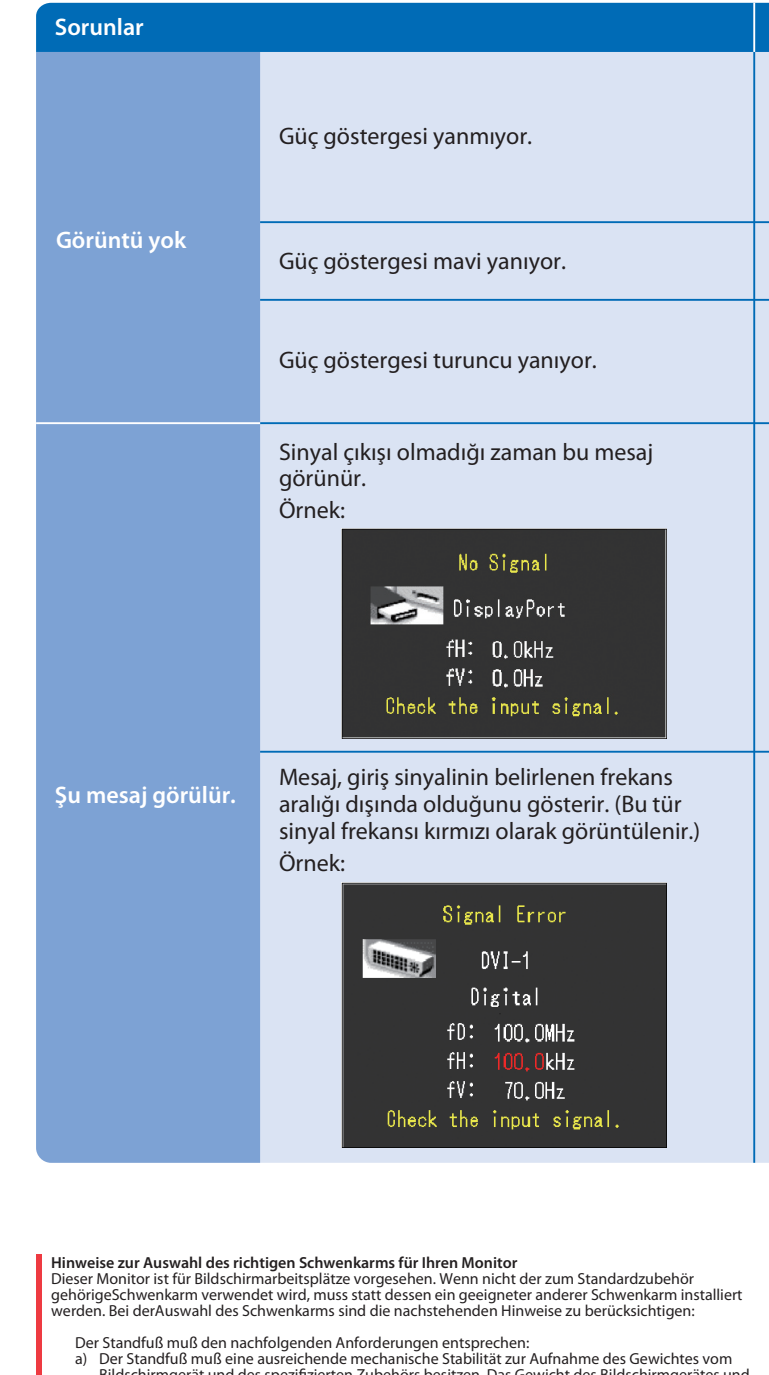

- a) Der Standfuß muß eine ausreichende mechanische Stabilität zur Aufnahme des Gewichtes vom<br>Bildschirmgerät und des spezifizierten Zubehörs besitzen. Das Gewicht des Bildschirmgerätes und<br>des Zubehörs sind in der zugehören
- 
- 
- 
- min. nach hinten ≥ 5°). e) Der Standfuß muß die Möglichkeit zur Drehung des Bildschirmgerätes besitzen (max. ±180°). Der
- 
- maximale Kraftaufwand dafür muß weniger als 100 N betragen.<br>f) Der Standfuß muß in der Stellung verharen, in die er manuell bewegt wurde.<br>g) Der Standfuß muß in standfusses muß weniger als 20 Glanzeinheiten betragen (seide

- "Maschinenlärminformations-Verordnung 3. GPSGV:<br>Der höchste Schalldruckpegel beträgt 70 dB(A) oder weniger gemäss EN ISO 7779"
- 
- [Begrenzung des maximalen Schalldruckpegels am Ohr] Bildschirmgeräte: Größte Ausgangsspannung 150 mV